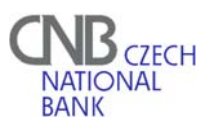

## **REQUEST FOR CERTIFICATE INVALIDATION/ADMINISTRATOR CANCELLATION IN SKD(1)**

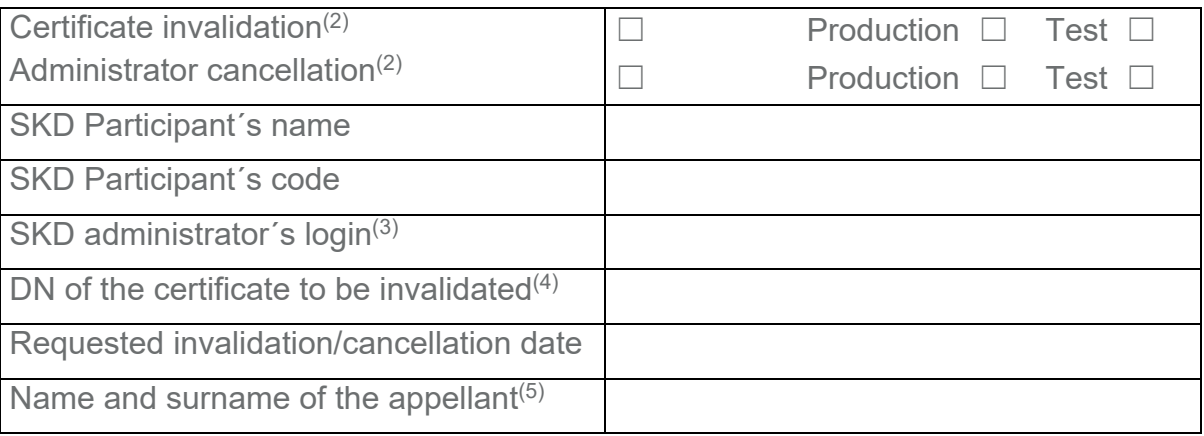

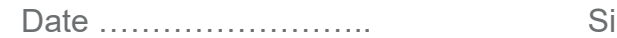

gnature of the appellant …………………………

## **SKD operator´s records**

Date and time of receipt of the request measurement measurement with the parameters of the request

Date and time of the invalidation/cancellation **manufation** materials with the control of the invalidation/cancellation

Explanations:

(1) Request for certificate invalidation/administrator cancellation is sent by the participant´s administrator to the SKD operator (CNB).

- (2) Choose the option(s).
- (3) Login (username) under which the administrator is registered in the SKD.
- (4) Mandatory in case of certificate invalidation, if more than one certificate is registered in SKD.

(5) Certificate can be invalidated by the administrator (his own certificate), the participant's statutory body or the SKD operator (CNB).